**BECKHOFF** New Automation Technology

sACN 2016 Handbuch | DE TwinCAT 3

21.01.2021 | Version: 1.2

# Inhaltsverzeichnis

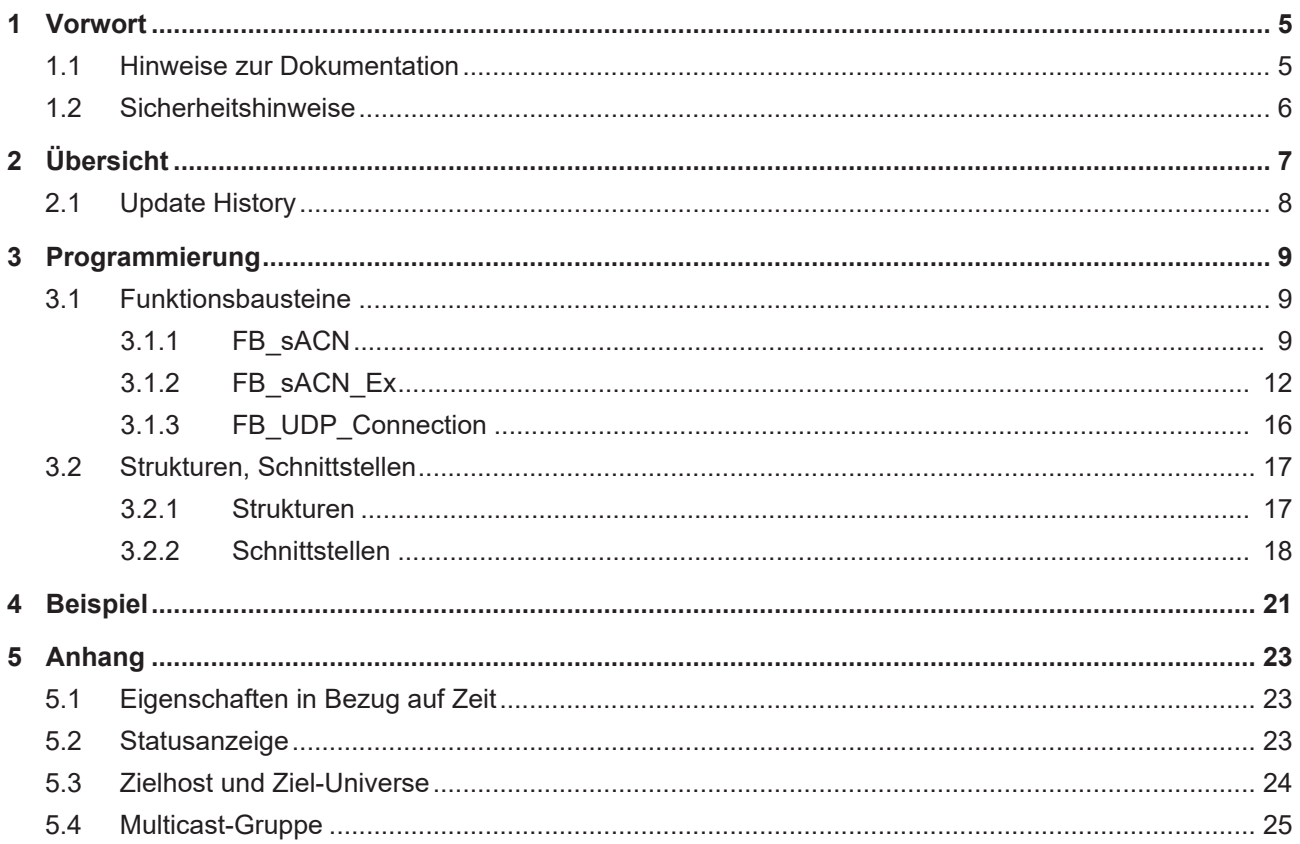

# **BECKHOFF**

# <span id="page-4-0"></span>**1 Vorwort**

## <span id="page-4-1"></span>**1.1 Hinweise zur Dokumentation**

Diese Beschreibung wendet sich ausschließlich an ausgebildetes Fachpersonal der Steuerungs- und Automatisierungstechnik, das mit den geltenden nationalen Normen vertraut ist.

Zur Installation und Inbetriebnahme der Komponenten ist die Beachtung der Dokumentation und der nachfolgenden Hinweise und Erklärungen unbedingt notwendig.

Das Fachpersonal ist verpflichtet, für jede Installation und Inbetriebnahme die zu dem betreffenden Zeitpunkt veröffentliche Dokumentation zu verwenden.

Das Fachpersonal hat sicherzustellen, dass die Anwendung bzw. der Einsatz der beschriebenen Produkte alle Sicherheitsanforderungen, einschließlich sämtlicher anwendbaren Gesetze, Vorschriften, Bestimmungen und Normen erfüllt.

### **Disclaimer**

Diese Dokumentation wurde sorgfältig erstellt. Die beschriebenen Produkte werden jedoch ständig weiter entwickelt.

Wir behalten uns das Recht vor, die Dokumentation jederzeit und ohne Ankündigung zu überarbeiten und zu ändern.

Aus den Angaben, Abbildungen und Beschreibungen in dieser Dokumentation können keine Ansprüche auf Änderung bereits gelieferter Produkte geltend gemacht werden.

### **Marken**

Beckhoff®, TwinCAT®, EtherCAT®, EtherCAT G®, EtherCAT G10®, EtherCAT P®, Safety over EtherCAT®, TwinSAFE®, XFC®, XTS® und XPlanar® sind eingetragene und lizenzierte Marken der Beckhoff Automation GmbH.

Die Verwendung anderer in dieser Dokumentation enthaltenen Marken oder Kennzeichen durch Dritte kann zu einer Verletzung von Rechten der Inhaber der entsprechenden Bezeichnungen führen.

## **Patente**

Die EtherCAT-Technologie ist patentrechtlich geschützt, insbesondere durch folgende Anmeldungen und Patente:

EP1590927, EP1789857, EP1456722, EP2137893, DE102015105702

mit den entsprechenden Anmeldungen und Eintragungen in verschiedenen anderen Ländern.

## **EtherCAT.**

EtherCAT® ist eine eingetragene Marke und patentierte Technologie lizenziert durch die Beckhoff Automation GmbH, Deutschland

## **Copyright**

© Beckhoff Automation GmbH & Co. KG, Deutschland.

Weitergabe sowie Vervielfältigung dieses Dokuments, Verwertung und Mitteilung seines Inhalts sind verboten, soweit nicht ausdrücklich gestattet.

Zuwiderhandlungen verpflichten zu Schadenersatz. Alle Rechte für den Fall der Patent-, Gebrauchsmusteroder Geschmacksmustereintragung vorbehalten.

## <span id="page-5-0"></span>**1.2 Sicherheitshinweise**

### **Sicherheitsbestimmungen**

Beachten Sie die folgenden Sicherheitshinweise und Erklärungen! Produktspezifische Sicherheitshinweise finden Sie auf den folgenden Seiten oder in den Bereichen Montage, Verdrahtung, Inbetriebnahme usw.

### **Haftungsausschluss**

Die gesamten Komponenten werden je nach Anwendungsbestimmungen in bestimmten Hard- und Software-Konfigurationen ausgeliefert. Änderungen der Hard- oder Software-Konfiguration, die über die dokumentierten Möglichkeiten hinausgehen, sind unzulässig und bewirken den Haftungsausschluss der Beckhoff Automation GmbH & Co. KG.

### **Qualifikation des Personals**

Diese Beschreibung wendet sich ausschließlich an ausgebildetes Fachpersonal der Steuerungs-, Automatisierungs- und Antriebstechnik, das mit den geltenden Normen vertraut ist.

### **Erklärung der Symbole**

In der vorliegenden Dokumentation werden die folgenden Symbole mit einem nebenstehenden Sicherheitshinweis oder Hinweistext verwendet. Die Sicherheitshinweise sind aufmerksam zu lesen und unbedingt zu befolgen!

## **GEFAHR**

### **Akute Verletzungsgefahr!**

Wenn der Sicherheitshinweis neben diesem Symbol nicht beachtet wird, besteht unmittelbare Gefahr für Leben und Gesundheit von Personen!

## **WARNUNG**

## **Verletzungsgefahr!**

Wenn der Sicherheitshinweis neben diesem Symbol nicht beachtet wird, besteht Gefahr für Leben und Gesundheit von Personen!

## **VORSICHT**

### **Schädigung von Personen!**

Wenn der Sicherheitshinweis neben diesem Symbol nicht beachtet wird, können Personen geschädigt werden!

## *HINWEIS*

## **Schädigung von Umwelt oder Geräten**

Wenn der Hinweis neben diesem Symbol nicht beachtet wird, können Umwelt oder Geräte geschädigt werden.

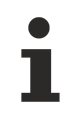

### **Tipp oder Fingerzeig**

Dieses Symbol kennzeichnet Informationen, die zum besseren Verständnis beitragen.

# <span id="page-6-0"></span>**2 Übersicht**

#### *Hinweis* **Diese Dokumentation bezieht sich auf den ANSI Standard E1.31-2016 und die Verwendung von TwinCAT 3.**

DMX ist in der Bühnen- und Gebäudetechnik ein weit verbreiteter Standard und dient zur Ansteuerung von Beleuchtungselementen. Beckhoff bietet hierzu die EL6851 DMX-Master-Klemme und die EL6851-0010 DMX-Slave-Klemme an.

Um die Vorteile von Ethernet für DMX zu nutzen, wurde von der ESTA (Entertainment Services and Technology Association) Streaming Architecture for Control Networks (im Folgenden sACN) entwickelt. Dieses überträgt die Daten des DMX-Universe über UDP/IP. Dabei werden die DMX-Daten als komplettes Universe in den sACN-Frame eingebettet und so durch UDP/IP getunnelt. sACN wird durch die ANSI-Norm E1.31-2009 (kurz sCN-2009) definiert und stellt eine Untermenge der ACN-Norm (ANSI-Norm E1.17) dar.

2016 hat die ESTA die Neufassung der sACN-Norm E1.31-2016 (kurz sACN-2016) eingeführt, mit der zwei neue Frame-Typen hinzugefügt wurden, der "Synchronization Frame" und der "Universe Discovery Frame". Der Synchronization Frame ist ein Paket, das nur Synchronisationsinformationen des Universe enthält, und wird zur Auslösung der Synchronisation verwendet. Der Universe Discovery Frame ist ein Paket, das eine gepackte Liste des Universe enthält, in dem eine Quelle aktiv ist. Dieser Frame ermöglicht anderen Geräten, die Interesse am Netzwerkverkehr haben, zu überwachen, welche Universes derzeit aktiv sind, ohne jeder Multicast-Gruppe beizutreten.

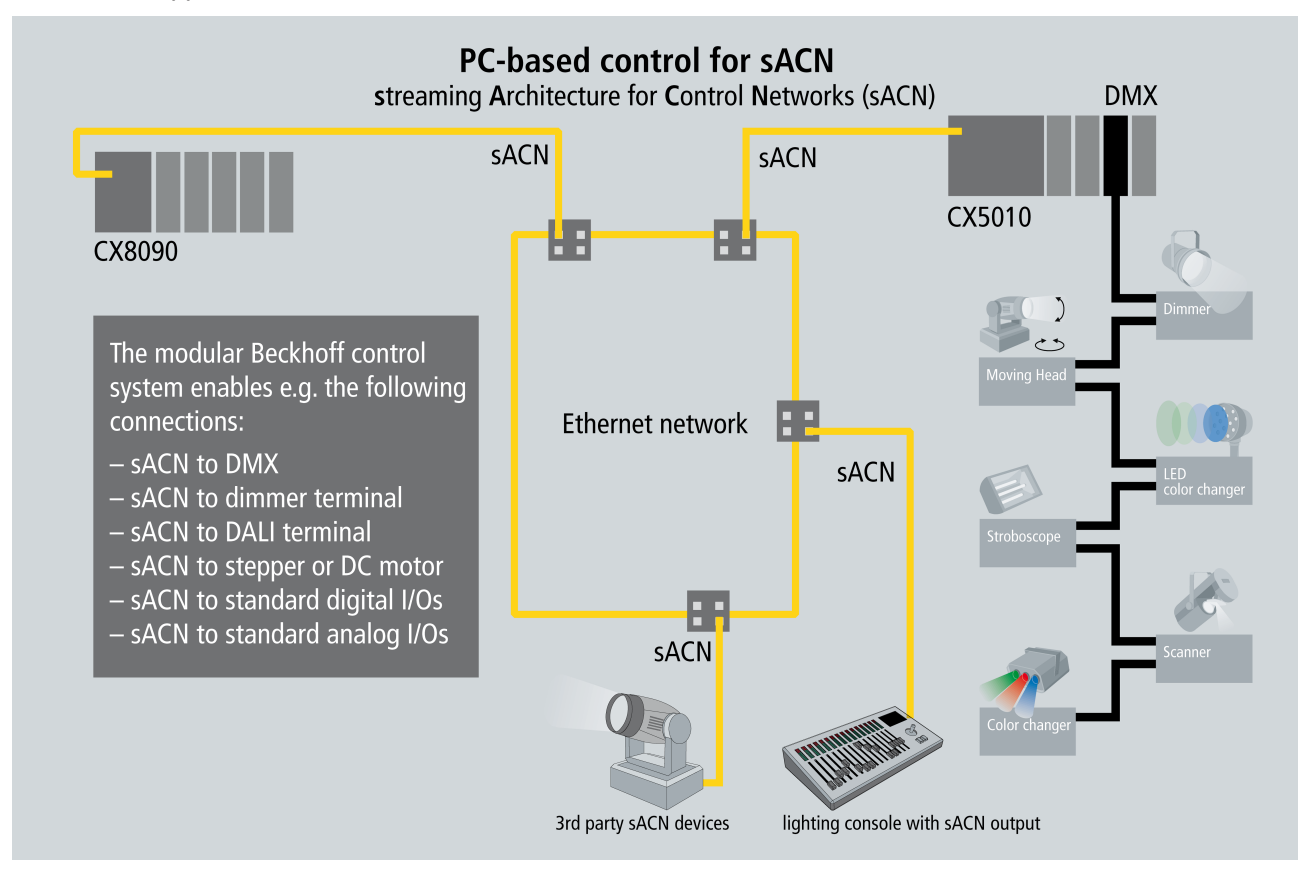

sACN-Daten können beliebigen Datentypen in TwinCAT zugeordnet werden.

sACN ist eine Protokollspezifikation für die Übertragung von DMX-Daten und wurde von der [ESTA](https://tsp.esta.org/tsp/index.html) entwickelt.

sACN wird zu Art-Net™ vereinfacht und die Informationen über Art-Net™ befinden sich auch auf unserer Website.

Weitere Informationen über die Marktaktivitäten von Beckhoff im Marktsegment Stage and Show befinden sich auf unserer Website unter: [PC-based Control für Stage- and Showtechnik](https://www.beckhoff.de/english.asp?applicat/stage.htm?id=709978217235739).

Systemanforderungen:

# **BECKHOFF**

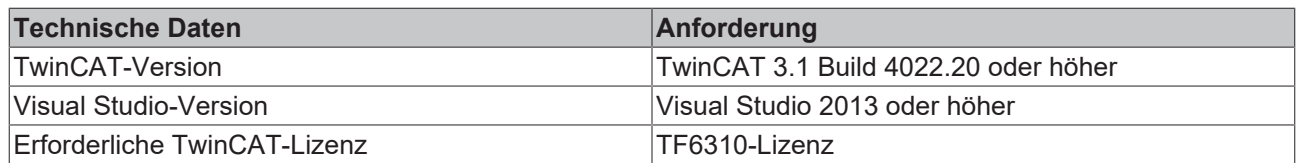

## <span id="page-7-0"></span>**2.1 Update History**

[Version 3.0.0.0] – 15.12.2020

Geändert:

- Hauptversionsnummer dieser Bibliothek wegen TwinCAT 3 in 3.x.x.x geändert.
- Verschiebung dieser Bibliotheksdatei in die Bibliothekskategorie "Entertainment\_Industry".

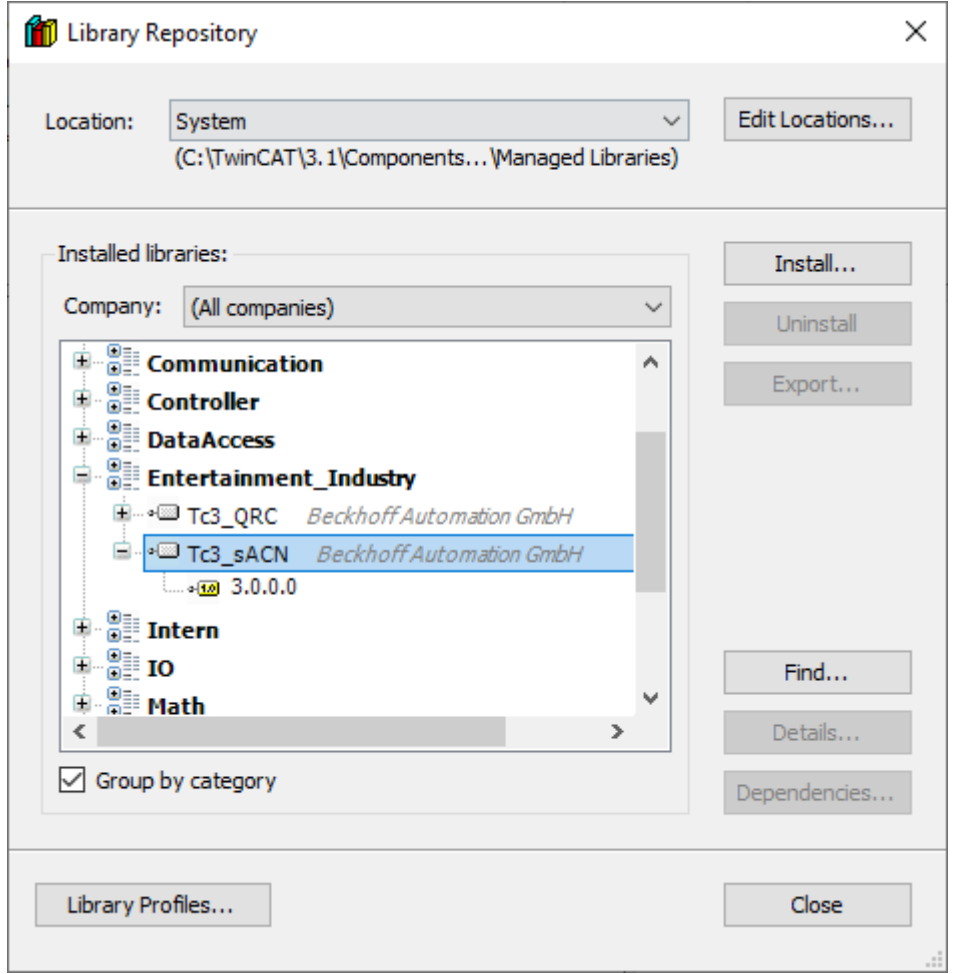

# <span id="page-8-0"></span>**3 Programmierung**

Dieses Beispiel besteht im Allgemeinen aus zwei Modulen, einem Codierungs-/Decodierungs-Modul und einem Kommunikationsmodul.

Beim Sendeprozess wird ein DMX-Frame vom Codierungs-/Decodierungs-Modul entsprechend der sACN-Struktur verpackt. Dann wird der verpackte sACN-Frame intern durch die Schnittstelle zum Kommunikationsmodul übertragen. Das Kommunikationsmodul sendet den sACN-Frame über UDP an den Ziel-Client.

Beim Empfangsprozess wird ein sACN-Frame empfangen und vom Kommunikationsmodul validiert und anschließend zum Codierungs-/Decodierungs-Baustein übertragen. Dieser Funktionsbaustein identifiziert den Typ des sACN-Frames und liest den DMX-Frame und die zugehörigen Informationen über den sendenden Server aus.

## <span id="page-8-1"></span>**3.1 Funktionsbausteine**

Die Funktionsbausteine FB\_sACN und FB\_sACN\_Ex gehören zum Codierungs-/Decodierungsmodul. Das Kommunikationsmodul besteht aus einem Funktionsbaustein FB\_UDP\_Connection. Die zwei Schnittstellen sind ICommunication und I sACN.

Der Funktionsbaustein FB\_sACN implementiert sACN-2009 und der von FB\_sACN abgeleitete Funktionsbaustein FB\_sACN\_Ex implementiert sACN-2016.

FB\_UDP\_Connection ermöglicht das Senden und Empfangen von Frames über UDP. Er implementiert die Schnittstelle ICommunication und sollte instanziiert und mit dem Funktionsbaustein FB\_sACN oder FB\_sACN\_Ex verbunden werden.

Gemäß der sACN-Spezifikation erfolgt die Übertragung des sACN-Frames in UDP-Paketen und in Zukunft kann der Frame vielleicht über andere Netzwerke übertragen werden, die von ACN unterstützt werden.

## <span id="page-8-2"></span>**3.1.1 FB\_sACN**

Dieser Funktionsbaustein ermöglicht das Senden und Empfangen eines sACN-Daten-Frames. Mit Hilfe des Funktionsbausteins FB\_UDP\_Communication können Frames über UDP gesendet und empfangen werden.

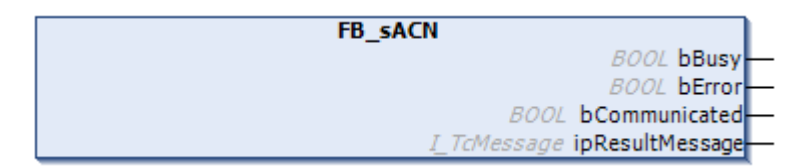

Da die Methoden Send und Receive asynchron sind, benötigen sie mehr als einen Zyklus, um abgeschlossen zu werden. Nur eine Methode könnte jeweils aufgerufen werden. Daher sollte beim Aufrufen dieser Methoden immer der Ausgabeparameter **bBusy** geprüft werden.

## **Syntax**

```
FUNCTION BLOCK FB_sACN IMPLEMENTS I_SACN
VAR OUTPUT
   bbusy : BOOL;<br>bError : ROOL;<br>bError : ROOL;
    bError : BOOL;<br>bCommunicated : ROOL;
    bCommunicated
        ipResultMessage                    : I_TcMessage;
END_VAR
```
## **VAR\_OUTPUT**

**bBusy**: Wird gesetzt, wenn ein sACN-Frame gesendet/empfangen wird.

**bError**: Wird gesetzt, wenn ein Fehler aufgetreten ist. Fehlerdetails einschließlich der Fehler-ID befinden sich im Fenster "Error List".

**bCommunicated**: Wird gesetzt, nachdem der erste sACN-Frame erfolgreich gesendet oder empfangen wurde. Weitere Informationen befinden sich im Abschnitt [Statusanzeige \[](#page-22-2)[}](#page-22-2) [23\]](#page-22-2).

**ipResultMessage**: Ermöglicht die Fehlerbehandlung mit dem Tc3\_EventLogger.

#### **METHODEN**

**FB\_init**: Initialisierungsmethode.

**Send**: Senden von sACN-Frames (sACN-2009).

**Receive**: Empfangen von sACN-Frames.

#### **SCHNITTSTELLE**

**I\_sACN:** Definiert die Schnittstelle der Sende- und Empfangsmethoden.

## **3.1.1.1 FB\_init**

#### **VAR\_INPUT**

```
Method FB_init : BOOL
VAR_INPUT
        ipCommunication                  : ICommunication; 
        aCID                             : ARRAY[1..16] OF BYTE; 
END_VAR
```
**ipCommunication**: Kommunikationsbaustein, der die Schnittstelle ICommunication implementiert.

**aCID**: Komponentenidentifizierung. Eindeutige ID des Senders.

#### **Beispiel:**

Deklaration des Funktionsbausteins FB\_sACN.

```
PROGRAM MAIN
VAR
    fbsACN : FB sACN(fbUDP, aCID);
     fbUDP : FB_UDP_CONNECTION;<br>aCID : ARRAY[1..16] OF BY
                 : ARRAY\overline{1}..16] OF BYTE;
END_VAR
```
## **3.1.1.2 I\_sACN**

Der Funktionsbaustein FB\_sACN und sein abgeleiteter Funktionsbaustein FB\_sACN\_Ex implementieren beide die Schnittstelle I sACN. Mit ihrer Hilfe können diese zwei Funktionsbausteine nur online geschaltet werden, wenn bBusy gleich FALSE ist.

#### **METHODEN**

**Send**: Frames senden.

**Receive**: Frames empfangen.

Beispiel:

```
MAIN
VAR
   fbsACN : FB sACN(ipCommunication:= fbUDP, aCID := aCID);
isACN : I_sACN := fbsACN;
fbsACNex : FB sACN Ex(ipCommunication:= fbUDP, aCID:= aCID);
   fbUDP : FB_UDP_Connection(sLocalHost:= '192.168.1.100', nLocalPort:= 200, sSrvNetId:=
\sum_{a \in \text{TD}}: ARRAY[1..16] OF BYTE;
bSwitch : BOOL;
bExtended : BOOL;
```
# **RECKHOFF**

```
bBusy : BOOL;
END_VAR
IF bSwitch AND NOT bBusy THEN
       bExtended := NOT bExtended; 
       bSwitch := FALSE; 
END_IF
IF bExtended THEN
       isACN := fbsACNex; 
       bBusy := fbsACNex.bBusy OR fbUDP.bBusy; 
ELSE
        isACN := fbsACN; 
        bBusy := fbsACN.bBusy OR fbUDP.bBusy; 
END_IF
```
## **3.1.1.2.1 Send**

Diese Methode ermöglicht das Senden von UDP-Frames. Die Methode gibt TRUE zurück, wenn ein gültiger sACN-Frame gesendet wurde.

### **Syntax**

```
Method Send: BOOL
VAR_INPUT
sSourceName : STRING;
    sRemoteHost              : T_IPv4Addr := '239.255.0.1'; 
nDMXUniverse : UINT := 1;
       nPriority                : USINT := 100; 
                            : BOOL := FALSE;<br>: BOOL := FALSE;
   bStreamTerminated<br>pDMXData
    pDMXData                 : POINTER TO BYTE; 
bForceSynchron : BOOL := TRUE;
   ndexted: November 2001 : BOOL := TRUE;<br>nSynchronUniverse : UINT := 0;<br>xxp
END_VAR
```
## **VAR\_INPUT**

**sSourceName**: Quellenname.

**sRemoteHost**: IPv4-Zieladresse. Unicast- und Multicast-Adressen sind möglich.

**nDMXUniverse**: DMX-Ziel-Universe.

**nPriority**: Datenpriorität bei mehreren Quellen.

**bPreviewData**: Optionsbit: Preview\_Data.

**bStreamTerminated**: Optionsbit: Stream\_Terminated.

**pDMXData**: Hinweis auf DMX-Daten.

**bForceSynchron**: Neues Optionsbit von sACN-2016: Force\_Synchronization.

**nSynchronUniverse**: Synchronisationsuniverse, ignoriert in sACN-2009.

1. Nach dem Auslösen der steigenden Flanke von bStreamTerminated sendet der Client weiterhin 3 sACN-Daten-Frames, die dieselben DMX-Daten, eine inkrementierte Sequenznummer und das Beendet-Flag enthalten. Nach dem Auftreten einer Zeitüberschreitung wird der geöffnete Socket geschlossen und anschließend der Sendeprozess vollständig beendet, sofern nicht die fallende Flanke von bStreamTerminated ausgelöst wird. (Weitere Einzelheiten siehe [hier \[](#page-22-1)[}](#page-22-1) [23\]](#page-22-1).)

2. bForceSynchron und bSynchronUniverse sind neue Funktionen, die in sACN-2016 definiert werden. Beim Funktionsbaustein FB\_sACN werden diese beiden Variablen intern auf 0 gesetzt und andere Eingangswerte werden ignoriert.

## **3.1.1.2.2 Receive**

Method Receive : BOOL

Diese Methode ermöglicht das Empfangen eines UDP-Frames. Die Methode gibt TRUE zurück, wenn ein sACN-Frame empfangen wurde.

### **Syntax**

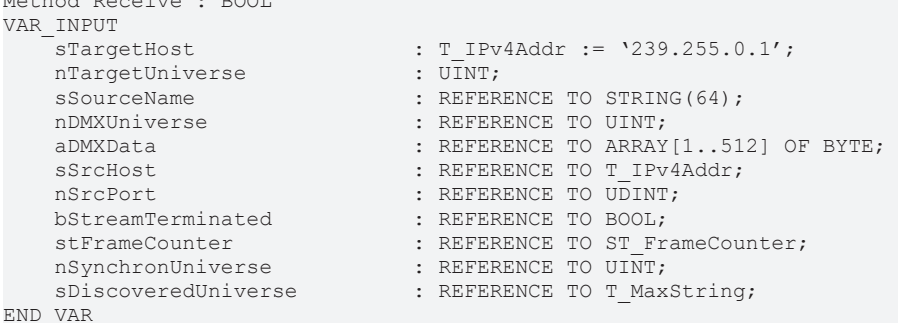

## **VAR\_INPUT**

**sTargetHost**: IPv4-Zieladresse, von der sACN-Frames empfangen werden. Unicast- und Multicast-Adressen sind möglich.

**nTargetUniverse**: Ziel-Universe, von dem der sACN-Frame empfangen wird.

### **REFERENCE TO … (OUTPUT)**

**sSourceName**: Quellname der empfangenen sACN-Daten-Frames.

**nDMXUniverse**: DMX-Universe der empfangenen sACN-Daten-Frames.

**aDMXData**: Empfangene DMX-Daten.

**sSrcHost**: IPv4-Adresse des Remote-Geräts, von dem die sACN-Frames empfangen wurden.

**nSrcPort**: IPv4-Portnummer des Remote-Geräts, von dem die sACN-Frames empfangen wurden.

**bStreamTerminated**: Ist gleich TRUE, wenn die Datenquelle für das Universe die Übertragung beendet hat. In der Folge empfängt dieser Client keine sACN-Frames mehr.

**stFrameCounter**: Zähler der empfangenen sACN-Frames.

**nSynchronUniverse**: Synchronisations-Universe der empfangenen sACN-Daten-Frames.

**sDiscoveredUniverse**: Eine Liste der Universes, von denen sACN-Daten- und Synchronisations-Frames innerhalb von 10 s übertragen wurden.

1. sDiscoveredUniverse zeigt, welche Universes derzeit aktiv sind. Es wird aktualisiert, nachdem ein neuer Universe Discovery Frame angekommen ist. Es zeigt nichts (leerer String) bei FB sACN.

2. Der Universe Discovery Frame und der Synchronization Frame sind neue Typen von sACN-Frames, die in sACN-2016 definiert werden. Diese beiden Frame-Typen können vom Zähler von FB\_sACN (sACN-2009) nicht erkannt werden. Diese Frames können zwar empfangen werden, werden aber als "unbekannte" Frames gezählt.

## <span id="page-11-0"></span>**3.1.2 FB\_sACN\_Ex**

Dieser Funktionsbaustein ist von FB\_sACN abgeleitet und implementiert sACN-2016.

FB\_sACN\_Ex **BOOL bBusy BOOL bError BOOL bCommunicated** I\_TcMessage ipResultMessage

Da die Methoden Send, Receive und SendSynchronizationFrame asynchron sind und mehr als einen Zyklus benötigen, um abgeschlossen zu werden, könnte nur jeweils eine Methode aufgerufen werden. Daher sollte beim Aufrufen dieser Methoden immer der Ausgabeparameter bBusy geprüft werden.

### **Syntax**

```
FUNCTION_BLOCK FB_sACN_Ex EXTENDS FB_sACN
VAR_OUTPUT
       bBusy                              : BOOL;
                                     \therefore BOOL;
   bCommunicated : BOOL:
       ipResultMessage                    : I_TcMessage;
END_VAR
```
### **VAR\_OUTPUT**

**bBusy**: Wird gesetzt, wenn ein gültiger sACN-Frame gesendet/empfangen wird.

**bError**: Wird gesetzt, wenn ein Fehler aufgetreten ist. Fehlerdetails einschließlich der Fehler-ID befinden sich im protokollierten Ereignis.

**bCommunicated**: Wird gesetzt, nachdem der erste Streaming-sACN-Frame erfolgreich gesendet oder empfangen wurde. Weitere Informationen befinden sich im Abschnitt [Statusanzeige \[](#page-22-2) $\triangleright$  [23\]](#page-22-2).

**ipResultMessage**: Ermöglicht die Fehlerbehandlung mit dem Tc3\_EventLogger.

#### **METHODEN**

**FB** init: Initialisierungsmethode

**Send**: Senden von sACN-Frames (sACN-2016).

**Receive**: Empfangen von sACN-Frames.

**SendSynchronizationFrame**: sACN-Synchronisations-Frame senden.

### **3.1.2.1 FB\_init**

```
Method FB_init : BOOL
VAR_INPUT
        ipCommunication                  : ICommunication; 
    \begin{array}{l} \texttt{aCID} \end{array} : ARRAY[1..16] OF BYTE;
END_VAR
```
#### **VAR\_INPUT**

**ipCommunication**: Kommunikationsbaustein, der die Schnittstelle ICommunication implementiert.

**aCID**: Komponentenidentifizierung. Eindeutige ID des Senders.

**Beispiel:**

Deklaration des Funktionsbausteins FB\_sACN\_Ex:

```
PROGRAM MAIN
VAR
       fbsACNex : FB_sACN_Ex(fbUDP, aCID);<br>fbUDP : FB UDP CONNECTION;
                                  F_{\text{F}} \begin{bmatrix} -1 & 1 & 1 & 1 & 1 \\ 0 & 0 & 0 & 0 \\ 0 & 0 & 0 & 0 \\ 0 & 0 & 0 & 0 \end{bmatrix}\overline{C} aCID : ARRAY\overline{1..16} OF BYTE;
END_VAR
```
## **3.1.2.2 SendSynchronizationFrame**

Diese Methode ermöglicht das Senden eines sACN-Synchronisations-Frames, der zur Auslösung der Synchronisation verwendet wird.

- Diese Methode gibt TRUE aus, sobald die Anforderung zum Senden eines sACN-Synchronisations-Frames beendet ist.
- Diese Methode gibt FALSE aus, wenn die asynchrone Anforderung noch aktiv ist. Die Methode muss aufgerufen werden, bis sie erfolgreich ausgeführt wurde und der Rückgabewert gleich TRUE ist.

```
Method SendSynchronizationFrame : BOOL
VAR_INPUT
   nSynchronUniverse : UINT := 0;
END_VAR
```
## **VAR\_INPUT**

**nSynchronUniverse**: Universe, von dem Synchronisations-Frames übertragen werden.

```
Diese Methode kann nur aufgerufen werden, wenn bBusy gleich FALSE ist.
```
## **3.1.2.3 I\_sACN**

Der Funktionsbaustein FB\_sACN und sein abgeleiteter Funktionsbaustein FB\_sACN\_Ex implementieren beide die Schnittstelle I sACN. Mit ihrer Hilfe können diese zwei Funktionsbausteine nur online geschaltet werden, wenn bBusy gleich FALSE ist.

### **METHODEN**

**Send**: Frames senden.

#### **Receive**: Frames empfangen.

Beispiel:

```
MATN
VAR
        fbsACN       : FB_sACN(ipCommunication:= fbUDP, aCID := aCID); 
    isACN : \frac{1}{2}SACN := fbsACN;<br>fbsACNex : FR sACN Ex(ipComm)
                : FB_sACN_Ex(ipCommunication:= fbUDP, aCID:= aCID);
    fbUDP : FB UDP Connection(sLocalHost:= '192.168.1.100', nLocalPort:= 200, sSrvNetId:=
''); 
    aCID : ARRAY [1..16] OF BYTE;
    bSwitch : BOOL;
    bExtended : BOOL;
        bBusy        : BOOL; 
END_VAR
IF bSwitch AND NOT bBusy THEN
    bExtended := NOT bExtended; 
    bSwitch := FALSE; 
END_IF
IF bExtended THEN
        isACN := fbsACNex; 
       bBusy := fbsACNex.bBusy OR fbUDP.bBusy;
```
ELSE isACN := fbsACN; bBusy := fbsACN.bBusy OR fbUDP.bBusy; END\_IF

## **3.1.2.3.1 Send**

Diese Methode ermöglicht das Senden von UDP-Frames. Die Methode gibt TRUE zurück, wenn ein gültiger sACN-Frame gesendet wurde.

### **Syntax**

# **RECKHOFF**

```
Method Send: BOOL
VAR_INPUT
sSourceName : STRING;
    sRemoteHost              : T_IPv4Addr := '239.255.0.1'; 
nDMXUniverse : UINT := 1;
nPriority : USINT := 100;
   depreviewData<br>
bStreamTerminated
                          : BOOL := FALSE;<br>: POINTER TO BYTE;
       pDMXData                 : POINTER TO BYTE; 
bForceSynchron : BOOL := TRUE;
nSynchronUniverse : UINT := 0;
END_VAR
```
#### **VAR\_INPUT**

**sSourceName**: Quellenname.

**sRemoteHost**: IPv4-Zieladresse. Unicast- und Multicast-Adressen sind möglich.

**nDMXUniverse**: DMX-Ziel-Universe.

**nPriority**: Datenpriorität bei mehreren Quellen.

**bPreviewData**: Optionsbit: Preview\_Data.

**bStreamTerminated**: Optionsbit: Stream\_Terminated.

**pDMXData**: Hinweis auf DMX-Daten.

**bForceSynchron**: Neues Optionsbit von sACN-2016: Force\_Synchronization.

**nSynchronUniverse**: Synchronisationsuniverse, ignoriert in sACN-2009.

1. Nach dem Auslösen der steigenden Flanke von bStreamTerminated sendet der Client weiterhin 3 sACN-Daten-Frames, die dieselben DMX-Daten, eine inkrementierte Sequenznummer und das Beendet-Flag enthalten. Nach dem Auftreten einer Zeitüberschreitung wird der geöffnete Socket geschlossen und anschließend der Sendeprozess vollständig beendet, sofern nicht die fallende Flanke von bStreamTerminated ausgelöst wird. (Weitere Einzelheiten siehe [hier \[](#page-22-1)[}](#page-22-1) [23\]](#page-22-1).)

2. bForceSynchron und bSynchronUniverse sind neue Funktionen, die in sACN-2016 definiert werden. Beim Funktionsbaustein FB\_sACN werden diese beiden Variablen intern auf 0 gesetzt und andere Eingangswerte werden ignoriert.

## **3.1.2.3.2 Receive**

Diese Methode ermöglicht das Empfangen eines UDP-Frames. Die Methode gibt TRUE zurück, wenn ein sACN-Frame empfangen wurde.

#### **Syntax**

```
Method Receive : BOOL
VAR_INPUT
                                   \therefore T IPv4Addr := '239.255.0.1';
       nTargetUniverse             : UINT; 
                                   \colon REFERENCE TO STRING(64);
       nDMXUniverse                : REFERENCE TO UINT; 
        aDMXData                    : REFERENCE TO ARRAY[1..512] OF BYTE; 
                                   : REFERENCE TO T IPv4Addr;
    nSrcPort : REFERENCE TO UDINT;<br>bStreamTerminated : REFERENCE TO BOOL;
                                   : REFERENCE TO BOOL;
        stFrameCounter              : REFERENCE TO ST_FrameCounter; 
        nSynchronUniverse           : REFERENCE TO UINT; 
    nsyncnronuniverse<br>sDiscoveredUniverse
END_VAR
```
## **VAR\_INPUT**

**sTargetHost**: IPv4-Zieladresse, von der sACN-Frames empfangen werden. Unicast- und Multicast-Adressen sind möglich.

**nTargetUniverse**: Ziel-Universe, von dem der sACN-Frame empfangen wird.

### **REFERENCE TO … (OUTPUT)**

**sSourceName**: Quellname der empfangenen sACN-Daten-Frames.

**nDMXUniverse**: DMX-Universe der empfangenen sACN-Daten-Frames.

**aDMXData**: Empfangene DMX-Daten.

**sSrcHost**: IPv4-Adresse des Remote-Geräts, von dem die sACN-Frames empfangen wurden.

**nSrcPort**: IPv4-Portnummer des Remote-Geräts, von dem die sACN-Frames empfangen wurden.

**bStreamTerminated**: Ist gleich TRUE, wenn die Datenquelle für das Universe die Übertragung beendet hat. In der Folge empfängt dieser Client keine sACN-Frames mehr.

**stFrameCounter**: Zähler der empfangenen sACN-Frames.

**nSynchronUniverse**: Synchronisations-Universe der empfangenen sACN-Daten-Frames.

**sDiscoveredUniverse**: Eine Liste der Universes, von denen sACN-Daten- und Synchronisations-Frames innerhalb von 10 s übertragen wurden.

1. sDiscoveredUniverse zeigt, welche Universes derzeit aktiv sind. Es wird aktualisiert, nachdem ein neuer Universe Discovery Frame angekommen ist. Es zeigt nichts (leerer String) bei FB sACN.

2. Der Universe Discovery Frame und der Synchronization Frame sind neue Typen von sACN-Frames, die in sACN-2016 definiert werden. Diese beiden Frame-Typen können vom Zähler von FB\_sACN (sACN-2009) nicht erkannt werden. Diese Frames können zwar empfangen werden, werden aber als "unbekannte" Frames gezählt.

## <span id="page-15-0"></span>**3.1.3 FB\_UDP\_Connection**

Dieser Funktionsbaustein ermöglicht die Herstellung oder Beendigung einer UDP-Verbindung.

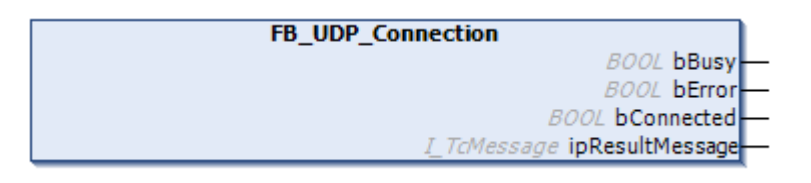

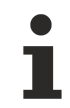

Dieser Funktionsbaustein kann nur als Anfangsvariable der Funktionsbausteine FB\_sACN und FB\_sACN\_Ex verwendet werden. Er kann nicht direkt aufgerufen werden.

#### **Syntax**

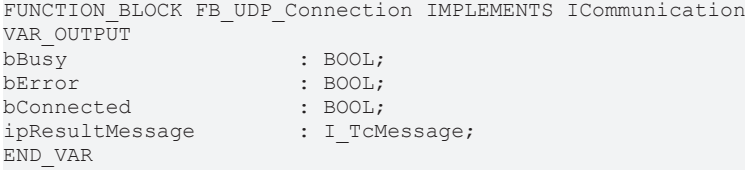

## **VAR\_OUTPUT**

**bBusy**: Ist gleich TRUE, solange die asynchrone Anforderung noch aktiv ist. Ist gleich FALSE, wenn die Anforderung abgeschlossen wurde. (Weitere Informationen befinden sich im Abschnitt [Statusanzeige \[](#page-22-2)[}](#page-22-2) [23\]](#page-22-2))

**bError**: Wird gesetzt, wenn bei der Ausführung des Funktionsbausteins ein Fehler auftritt. Fehlerdetails befinden sich im Fenster "Error List".

**bConnected**: Ist gleich TRUE, solange ein Socket ohne Fehler geöffnet ist; ist gleich FALSE, wenn der Socket geschlossen ist.

**ipResultMessage**: Ermöglicht die Fehlerbehandlung mit dem Tc3\_EventLogger.

#### **METHODEN**

**FB\_init**: Initialisierungsmethode

#### **SCHNITTSTELLE**

**ICommunication**: Definiert die Schnittstelle der Kommunikationsmethoden.

## **3.1.3.1 FB\_init**

```
Method FB_init : BOOL
VAR_INPUT
          \begin{tabular}{ll} \tt sLocalHost & \tt : T_IPV4Add1; \tt \tt nLocalPort & \tt : UINT := 200 \end{tabular}\begin{aligned} \texttt{nLocalPort} \qquad & \texttt{::} \quad \texttt{UINT} \ := \ 200 \texttt{;} \\ \texttt{sStvNetId} \qquad & \texttt{::} \quad \texttt{T} \ \texttt{AmshetId;} \end{aligned}: T AmsNetId;
END_VAR
```
### **VAR\_INPUT**

**sLocalHost**: Die lokale IP-Adresse (IPv4) des UDP-Sockets als String

**nLocalPort**: Die lokale IP-Portnummer des UDP-Sockets. Der Standardwert ist 200.

**sSrvNetId**: AMS Net Id. Für den lokalen Rechner (Default) kann auch ein Leerstring angegeben werden.

Die Variable nLocalPort ist nur für den Socket, der für den Sendeprozess verwendet wird. Während des Empfangsprozesses muss die Portnummer 5568 sein, andere Werte werden ignoriert.

#### **Beispiel:**

Deklaration des Funktionsbausteins FB\_UDP\_CONNECTION:

```
PROGRAM MAIN
VAR
   fbUDP : FB_UDP_CONNECTION (sLocalHost:= '192.168.1.100', nLocalPort:= 200, sSrvNetId:=
');
END_VAR
```
## **3.1.3.2 ICommunication**

Diese Schnittstelle definiert eine Kommunikationsschnittstelle, um den Datenaustausch zwischen zwei Funktionsbausteinen zu ermöglichen. Diese Schnittstelle wurde intern implementiert, d. h. die Benutzer müssen sie nicht implementieren.

## <span id="page-16-0"></span>**3.2 Strukturen, Schnittstellen**

## <span id="page-16-1"></span>**3.2.1 Strukturen**

## **3.2.1.1 ST\_FrameCounter**

```
TYPE ST_FrameCounter: 
STRUCT
nDMX_Frames : UDINT;<br>nSynchronization Frames : UDINT;
nSynchronization Frames
nUniverse Discovery Frames : UDINT;
nUnknown_sACN_Frames           : UDINT; 
END STRUCT
END_TYPE
```
Der Universe Discovery Frame und der Synchronization Frame sind neue Typen von sACN-Frames, die in sACN-2016 definiert werden. Sie können zwar auch von FB\_sACN (sACN-2009) empfangen werden, sind aber als "unbekannte" Frames gezählt.

## <span id="page-17-0"></span>**3.2.2 Schnittstellen**

## **3.2.2.1 ICommunication**

Diese Schnittstelle definiert eine Kommunikationsschnittstelle, um den Datenaustausch zwischen zwei Funktionsbausteinen zu ermöglichen. Diese Schnittstelle wurde intern implementiert, d. h. die Benutzer müssen sie nicht implementieren.

## **3.2.2.2 I\_sACN**

Der Funktionsbaustein FB\_sACN und sein abgeleiteter Funktionsbaustein FB\_sACN\_Ex implementieren beide die Schnittstelle I sACN. Mit ihrer Hilfe können diese zwei Funktionsbausteine nur online geschaltet werden, wenn bBusy gleich FALSE ist.

#### **METHODEN**

**Send**: Frames senden.

#### **Receive**: Frames empfangen.

#### Beispiel:

```
M<sub>A</sub>T<sub>N</sub>
VAR
    fbsACN       : FB_sACN(ipCommunication:= fbUDP, aCID := aCID); 
isACN : I_sACN := fbsACN;
fbsACNex : FB sACN Ex(ipCommunication:= fbUDP, aCID:= aCID);
fbUDP : FB_UDP_Connection(sLocalHost:= '192.168.1.100', nLocalPort:= 200, sSrvNetId:=
''); 
               : ARRAY[1..16] OF BYTE;
bSwitch : BOOL;
bExtended : BOOL;
bBusy : BOOL;
END_VAR
IF bSwitch AND NOT bBusy THEN
       bExtended := NOT bExtended; 
       bSwitch := FALSE; 
END_IF
IF bExtended THEN
    isACN := fbsACNex; 
    bBusy := fbsACNex.bBusy OR fbUDP.bBusy; 
ELSE
       isACN := fbsACN; 
       bBusy := fbsACN.bBusy OR fbUDP.bBusy; 
END_IF
```
## **3.2.2.2.1 Send**

Diese Methode ermöglicht das Senden von UDP-Frames. Die Methode gibt TRUE zurück, wenn ein gültiger sACN-Frame gesendet wurde.

#### **Syntax**

```
Method Send: BOOL
VAR_INPUT
    s<br>SourceName : STRING:
        sRemoteHost              : T_IPv4Addr := '239.255.0.1'; 
    nDMXUniverse : UINT := 1;<br>
nPriority : USINT := 1: USINT : = 100;
      bPreviewData             : BOOL := FALSE;
```
# **BECKHOFF**

```
bStreamTerminated : BOOL := FALSE;<br>pDMXData : POINTER TO BYTE;
    pDMXData                 : POINTER TO BYTE; 
bForceSynchron : BOOL := TRUE;
nSynchronUniverse : UINT := 0;
END_VAR
```
### **VAR\_INPUT**

**sSourceName**: Quellenname.

**sRemoteHost**: IPv4-Zieladresse. Unicast- und Multicast-Adressen sind möglich.

**nDMXUniverse**: DMX-Ziel-Universe.

**nPriority**: Datenpriorität bei mehreren Quellen.

**bPreviewData**: Optionsbit: Preview\_Data.

**bStreamTerminated**: Optionsbit: Stream\_Terminated.

**pDMXData**: Hinweis auf DMX-Daten.

**bForceSynchron**: Neues Optionsbit von sACN-2016: Force\_Synchronization.

**nSynchronUniverse**: Synchronisationsuniverse, ignoriert in sACN-2009.

1. Nach dem Auslösen der steigenden Flanke von bStreamTerminated sendet der Client weiterhin 3 sACN-Daten-Frames, die dieselben DMX-Daten, eine inkrementierte Sequenznummer und das Beendet-Flag enthalten. Nach dem Auftreten einer Zeitüberschreitung wird der geöffnete Socket geschlossen und anschließend der Sendeprozess vollständig beendet, sofern nicht die fallende Flanke von bStreamTerminated ausgelöst wird. (Weitere Einzelheiten siehe [hier \[](#page-22-1)[}](#page-22-1) [23\]](#page-22-1).)

2. bForceSynchron und bSynchronUniverse sind neue Funktionen, die in sACN-2016 definiert werden. Beim Funktionsbaustein FB\_sACN werden diese beiden Variablen intern auf 0 gesetzt und andere Eingangswerte werden ignoriert.

## **3.2.2.2.2 Receive**

Diese Methode ermöglicht das Empfangen eines UDP-Frames. Die Methode gibt TRUE zurück, wenn ein sACN-Frame empfangen wurde.

#### **Syntax**

```
Method Receive : BOOL
VAR_INPUT
        sTargetHost                 : T_IPv4Addr := '239.255.0.1'; 
    nTargetUniverse
    \begin{array}{lll}\n\texttt{nTargetUniverse} & \texttt{i} & \texttt{UINT;} \\
\texttt{SSourceName} & \texttt{i} & \texttt{REFERENCES TO STRING(64)}\n\end{array}    nDMXUniverse                : REFERENCE TO UINT; 
                                     \colon REFERENCE TO ARRAY[1..512] OF BYTE;
        sSrcHost                    : REFERENCE TO T_IPv4Addr; 
    nSrcPort : REFERENCE TO UDINT;<br>
bStreamTerminated : REFERENCE TO BOOL;
        bStreamTerminated           : REFERENCE TO BOOL; 
stFrameCounter 

EXELERENCE TO ST_FrameCounter;
nSynchronUniverse : REFERENCE TO UINT;
    sDiscoveredUniverse         : REFERENCE TO T_MaxString; 
END_VAR
```
## **VAR\_INPUT**

**sTargetHost**: IPv4-Zieladresse, von der sACN-Frames empfangen werden. Unicast- und Multicast-Adressen sind möglich.

**nTargetUniverse**: Ziel-Universe, von dem der sACN-Frame empfangen wird.

#### **REFERENCE TO … (OUTPUT)**

**sSourceName**: Quellname der empfangenen sACN-Daten-Frames.

**nDMXUniverse**: DMX-Universe der empfangenen sACN-Daten-Frames.

**aDMXData**: Empfangene DMX-Daten.

**sSrcHost**: IPv4-Adresse des Remote-Geräts, von dem die sACN-Frames empfangen wurden.

**nSrcPort**: IPv4-Portnummer des Remote-Geräts, von dem die sACN-Frames empfangen wurden.

**bStreamTerminated**: Ist gleich TRUE, wenn die Datenquelle für das Universe die Übertragung beendet hat. In der Folge empfängt dieser Client keine sACN-Frames mehr.

**stFrameCounter**: Zähler der empfangenen sACN-Frames.

**nSynchronUniverse**: Synchronisations-Universe der empfangenen sACN-Daten-Frames.

**sDiscoveredUniverse**: Eine Liste der Universes, von denen sACN-Daten- und Synchronisations-Frames innerhalb von 10 s übertragen wurden.

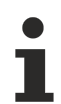

1. sDiscoveredUniverse zeigt, welche Universes derzeit aktiv sind. Es wird aktualisiert, nachdem ein neuer Universe Discovery Frame angekommen ist. Es zeigt nichts (leerer String) bei FB\_sACN.

2. Der Universe Discovery Frame und der Synchronization Frame sind neue Typen von sACN-Frames, die in sACN-2016 definiert werden. Diese beiden Frame-Typen können vom Zähler von FB\_sACN (sACN-2009) nicht erkannt werden. Diese Frames können zwar empfangen werden, werden aber als "unbekannte" Frames gezählt.

# <span id="page-20-0"></span>**4 Beispiel**

Dieses<https://infosys.beckhoff.com/content/1031/sACN/Resources/zip/9007207188597515.zip> beinhaltet ein SPS-Programm für TwinCAT 3, das das allgemeine Senden und Empfangen von sACN-Frames zeigt. In jedem Anwendungsfall können die Benutzerdaten des sACN-Frames mit beliebigen SPS-Variablen verbunden werden. Dies ermöglicht eine sehr flexible Nutzung dieses Beispiels. Die Benutzer können ihre eigenen Programme entsprechend ihren Bedürfnissen erstellen. Die einzelnen Funktionsbausteine des Beispiels werden im Abschnitt Programmierung erläutert.

Beispielsweise kann eine Zustandsmaschine für die Realisierung einer Logik verwendet werden, bei der grundsätzlich das "Zuhören" in der Methode Empfangen verwendet wird, gefolgt von der Methode Senden bei einem speziellen Ereignis oder Timer. Alternativ könnten, wenn die Methode Senden und die Methode Empfangen gleichzeitig ausgeführt werden sollten, zwei Instanzen deklariert werden: eine Instanz zum Senden und die andere zum Empfangen.

Zusätzlich ist ein TwinCAT 2-Beispiel verfügbar, das nur die sACN-Version 2009 unterstützt.

In diesem TwinCAT 3-Beispiel sind beide sACN-Versionen - "sACN 2009" und "sACN 2016" implementiert, damit Benutzer die Version "sACN 2009" auf der TwinCAT 3-Plattform verwenden können, wenn sie dies möchten. Grundsätzlich geht es bei diesem Beispiel um sACN-Anwendungen, die die Version sACN 2016 verwenden. Es wird jedoch auch darin gezeigt, wie beide sACN-Versionen online umgeschaltet werden können. Durch Instanziieren der Schnittstelle "isACN" und Auslösen der Variable "bSwitch" ist es möglich, zwischen diesen beiden sACN-Versionen online umzuschalten.

# **BECKHOFF**

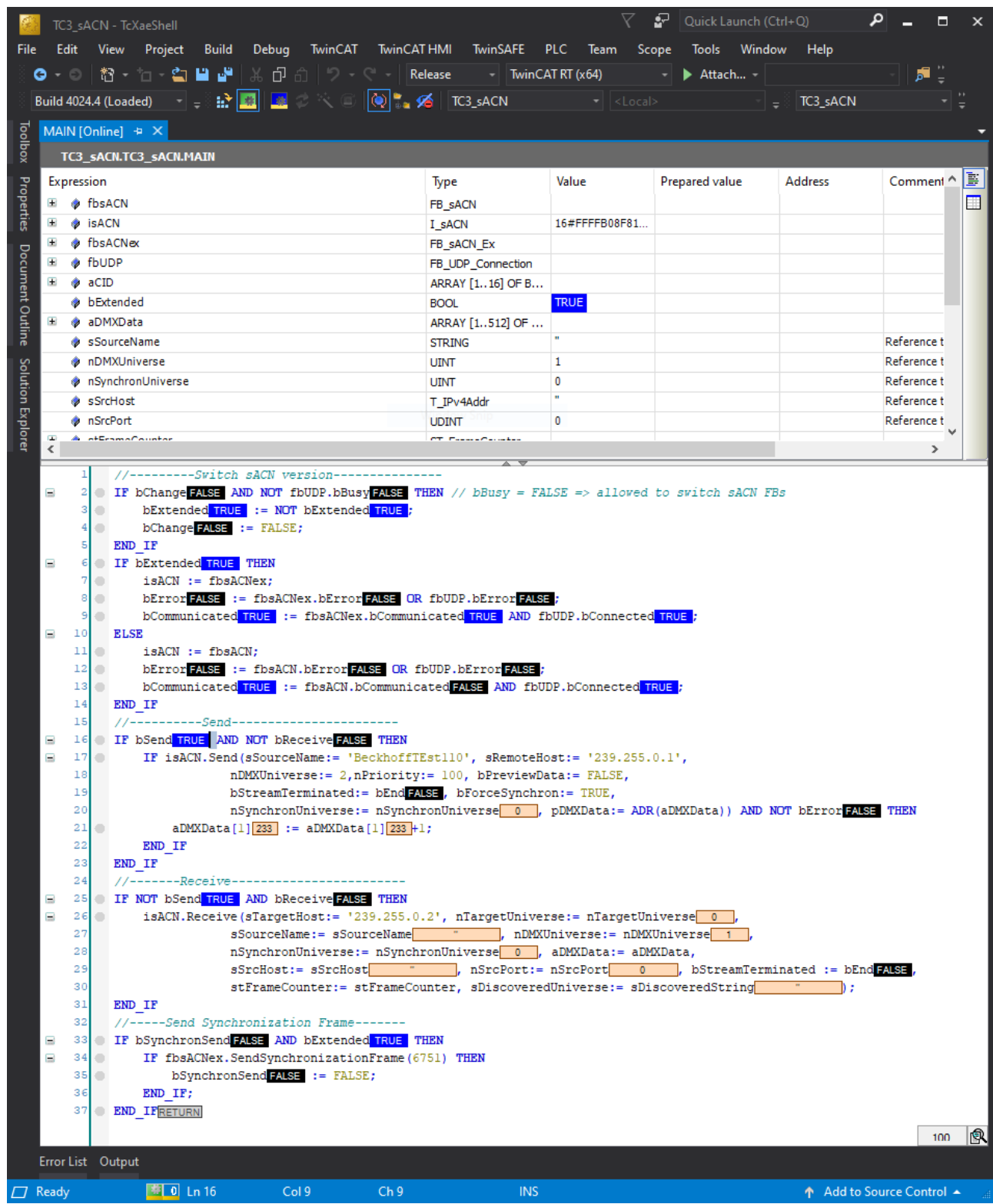

# <span id="page-22-0"></span>**5 Anhang**

## <span id="page-22-1"></span>**5.1 Eigenschaften in Bezug auf Zeit**

In diesem Projekt werden einige Zeiteigenschaften intern definiert und können von den Benutzern nicht geändert werden. Im Folgenden werden diese Zeiteigenschaften und die zugehörige Ablauflogik erläutert.

### **Sendeprozess:**

- Gemäß sACN-2016 wird der Universe Discovery Frame alle **10 s** gesendet.
- Nachdem Daten-Frames mit dem **Beenden-Flag** gesendet wurden, bleibt der Socket **2,5 s** geöffnet, um während dieser Zeit weiter sACN-Frames von anderen Quellen zu empfangen. Nach Ablauf der Zeit wird dieser Socket geschlossen und bCommunicated und bConnected werden wieder auf FALSE gesetzt. Der Socket kann nur wieder geöffnet werden, wenn eine fallende Flanke der Beenden-Variable bStreamTerminated auftritt.

### **Empfangsprozess:**

- Gemäß der sACN-Spezifikation wird der Empfangsprozess beendet und wechselt der Client in den Ruhezustand, wenn in einer Zeit von **2,5 s** keine neuen sACN-Daten-Frames empfangen wurden. Der Socket bleibt geöffnet, wenn während der Ruhezeit kein Fehler auftritt.
- Wenn während des Ruhezustands kein Fehler auftritt, beginnt der Empfangsprozess nach **5 s** von neuem.

## <span id="page-22-2"></span>**5.2 Statusanzeige**

### **bCommunicated**

Dies ist eine Ausgangsvariable von FB\_sACN und FB\_sACN\_ex. Sie zeigt den Status des Sende-/ Empfangsprozesses an.

- Wird auf TRUE gesetzt, wenn ein sACN-Frame erfolgreich gesendet oder empfangen wurde.
- Wird auf FALSE gesetzt, wenn das Beendet-Flag abgesendet wurde. Der Client geht in den Ruhestatus über, wenn kein Fehler auftritt.

#### **bConnected**

Dies ist eine Ausgangsvariable des Funktionsbausteins FB\_UDP\_Connection. Sie zeigt den Verbindungsstatus an.

- Wird auf TRUE gesetzt, wenn ein UDP-Socket ohne einen Fehler erfolgreich geöffnet wurde.
- Wird auf FALSE gesetzt, wenn ein Socket geschlossen wurde oder ein Fehler aufgetreten ist.

#### **bBusy**

Dies ist eine Ausgangsvariable aller Funktionsbausteine.

- Wird auf TRUE gesetzt, solange die Verarbeitung nicht abgeschlossen ist. Jede neue Eingangsvariable von Methoden oder das Wechseln von sACN-Funktionsbausteinen kann NUR akzeptiert werden, wenn bBusy gleich FALSE ist.
- Wird auf FALSE gesetzt, solange die Verarbeitung ohne Fehler abgeschlossen ist (bError ist gleich FALSE) oder eine Verarbeitung nicht abgeschlossen ist, aber ein Fehler auftritt (bError ist gleich TRUE).

#### **bError**

Wird auf TRUE gesetzt, wenn ein Fehler auftritt.

## <span id="page-23-0"></span>**5.3 Zielhost und Ziel-Universe**

Die Zielhost-Variable sTargetHost und die Ziel-Universe-Variable nTargetUniverse sind die IPv4- Adresse und der Port, an die die sACN-Frames gesendet werden und von denen sie kommen.

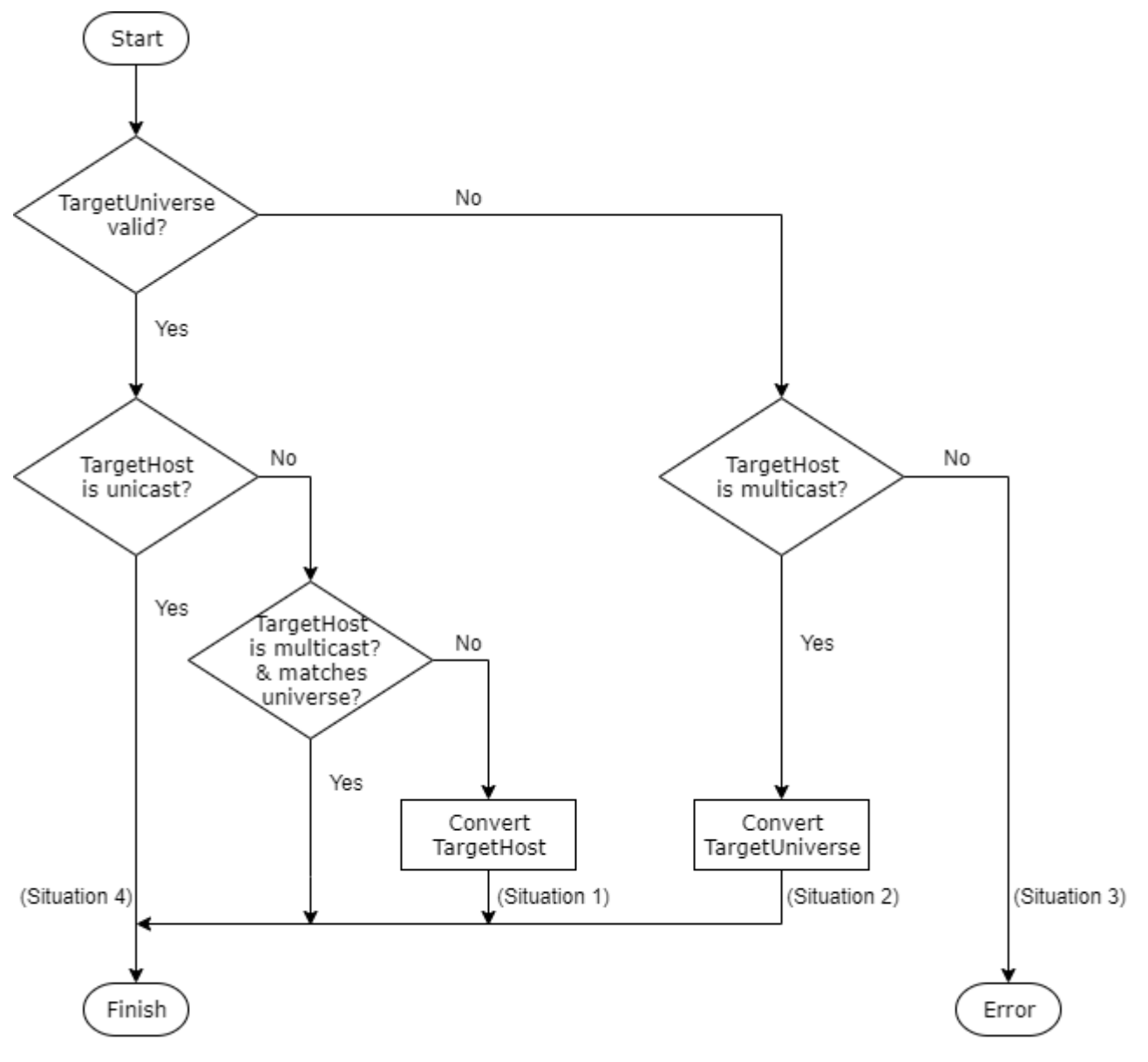

### Text

Gemäß der sACN-Spezifikation werden im Multicast-Modus die letzten zwei Bytes einer Multicast-Adresse durch das High-Byte und Low-Byte des Universe definiert. Passt der Zielhost nicht zum Ziel-Universe, wird das Universe dominiert. In diesem Fall muss die Multicast-Adresse korrigiert werden. In der Folge wird die ursprüngliche Multicast-Adresse ignoriert (Situation 1).

Wenn das Ziel-Universe jedoch ungültig ist (Universe > 63999 oder Universe = 0), aber der Zielhost eine Multicast-Adresse ist, sollte das Universe ausgehend vom Zielhost konvertiert werden, woraufhin das ungültige Ziel-Universe ignoriert wird (Situation 2).

Insbesondere wenn beide Variablen ungültig sind oder der Zielhost eine Unicast-Adresse ist, während das Ziel-Universe ungültig ist, tritt ein Fehler auf, und die Fehlerinformationen befinden sich im Fenster "Error List" (Situation 3).

Wenn das Ziel-Universe gültig ist und der Zielhost eine Unicast-Adresse ist, sind diese Regeln nicht von Belang (Situation 4).

Hier folgen einige Beispiele:

# **RECKHOFF**

Beispiel für Situation 1: Der Zielhost ist **239.255.0.1** und das Ziel-Universe ist **2**. Da das Ziel-Universe gültig und der Zielhost eine Multicast-Adresse ist, wird der Zielhost in **239.255.0.2** geändert.

Beispiel für Situation 2: Der Zielhost ist **239.255.0.1** und das Ziel-Universe ist **0**. Da das Ziel-Universe ungültig und der Zielhost eine Multicast-Adresse ist, wird das Ziel-Universe in 1 geändert.

Beispiel für Situation 3: Der Zielhost ist **0.0.0.0** oder **192.168.0.1** und das Ziel-Universe ist **0**. Ein Fehler tritt auf.

Beispiel für Situation 4: Der Zielhost ist **192.168.0.100** und das Ziel-Universe ist **1**. Beide Werte werden ohne Konvertierung akzeptiert.

## <span id="page-24-0"></span>**5.4 Multicast-Gruppe**

Um sACN-Frames von verschiedenen Multicast-Gruppen (kurz MCGs) zu empfangen, wird in diesem Projekt der Beitritt zu mehreren MCGs unterstützt. Die Benutzer könnten entweder die neue MCG-Adresse am Eingang sTargetHost angeben oder ein zugehöriges neues Universe am Eingang nTargetUniverse schreiben. Alle beigetretenen MCGs werden gespeichert und die Benutzer müssen die neue MCG-Adresse kein zweites Mal angeben. Die Array-Kapazität der gespeicherten MCGs beträgt 100. Wenn das Array überlastet ist, werden die ersten beigetretenen MCG überschrieben.

Mehr Informationen: **[www.beckhoff.de/stage](https://www.beckhoff.de/stage)**

Beckhoff Automation GmbH & Co. KG Hülshorstweg 20 33415 Verl **Deutschland** Telefon: +49 5246 9630 [info@beckhoff.de](mailto:info@beckhoff.de?subject=sACN%202016) [www.beckhoff.de](https://www.beckhoff.com)

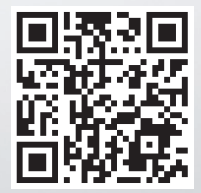